## **Reprodução de Exibição em Slides**

As fotos podem ser reproduzidas em uma exibição em slides. Inicia a apresentação de slide pressionando o botão ® durante a reprodução de fotos.

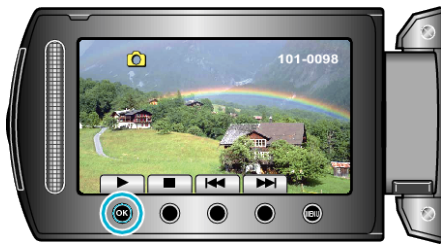

## **NOTA:**

● Efeitos podem ser adicionados às transições da reprodução de exibição em slides.